# Instructions et modèle de carte **Explorez la nature avoisinante**

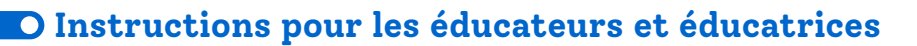

La création d'une carte constitue un des volets de l'action **Explorez la nature avoisinante**. La cartographie ne se limite pas nécessairement au curriculum de géographie ! La création d'une carte d'un espace extérieur spécifique est un moyen d'approfondir les connaissances des élèves et d'éveiller leur curiosité au travers de nombreux sujets. L'intégration d'un élément spatial à l'apprentissage sur l'environnement ouvre des perspectives pour l'engagement kinesthésique, la capacité d'attention et la recherche géographique. Le produit final peut également aider d'autres personnes à explorer la nature avoisinante. En plus des recommandations contenues dans le [guide pédagogique,](https://ecoschools.ca/fr/wp-content/uploads/sites/3/2021/09/Explorez-la-nature-avoisinante-Guide-pedagogique.pdf) veuillez considérer les étapes ci-dessous pour faciliter une activité de cartographie dans la nature avoisinante.

- Choisissez un espace extérieur facile d'accès. Vous trouverez des conseils supplémentaires sur l'apprentissage en plein air dans la section « *Le repérage : avant de commencer* » du [guide pédagogique](https://ecoschools.ca/fr/wp-content/uploads/sites/3/2021/09/Explorez-la-nature-avoisinante-Guide-pedagogique.pdf). **1**
- Déterminez comment vos cartes s'intégreront aux autres volets de l'action Explorez la nature avoisinante. Est-ce que les élèves vont produire aussi un guide de terrain et des supports de signalisation ou est-ce que l'action portera essentiellement sur la cartographie ? Les cartes peuvent être incluses au guide de terrain, affichées sur un grand support de signalisation à l'attention du public ou créées de toutes pièces. **2**

Examinez le modèle de carte [\(pages 4-5\)](#page-3-0) et déterminez le public cible et l'utilisation prévue de vos cartes en fonction des objectifs d'apprentissage. Vous pourriez par exemple choisir de produire : **3**

- des cartes nautiques pour la navigation récréative ;
- des cartes de référence pour mettre en évidence les « points d'intérêt » le long d'un sentier ;
- des cartes narratives incluant l'histoire des interactions entre les humains et la nature, y compris les expériences personnelles vécues par les élèves dans l'espace à l'étude ;
- une carte collaborative des observations d'espèces dans l'espace à l'étude.

Selon le public cible et l'utilisation prévue, établissez les critères qui guideront les élèves dans leur activité de cartographie. Le modèle de carte [\(pages 4-5](#page-3-0)) est un modèle que vous pourrez adapter à votre contexte. Voici quelques questions à envisager : **4**

- Quels types d'information la carte doit-elle présenter ?
- Quel est le niveau de précision ou de détail requis ?
- Quel devrait être le format de la carte ? Numérique ou analogique ? À l'échelle ou représentatif ?
- Rassemblez le matériel nécessaire. **5**
	- Les cartes peuvent être produites à la main, à l'aide d'un SIG ou dans une version numérique, à partir du modèle ÉcoÉcoles [\(pages 4-5\).](#page-3-0) Choisissez l'option qui cadre le mieux avec les objectifs du curriculum et les besoins d'accessibilité des élèves.
	- Pour les matériaux spécifiques, voir la liste ci-dessous.

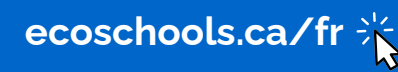

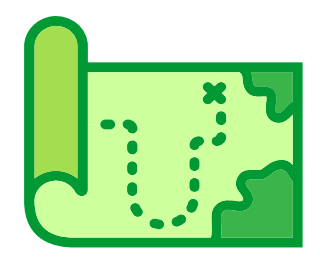

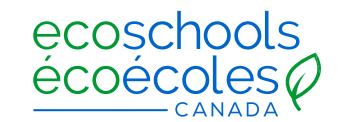

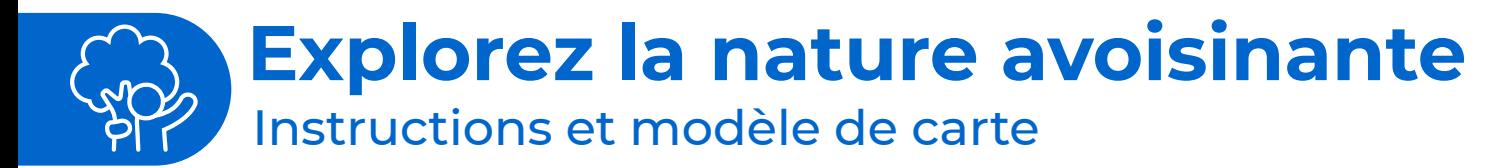

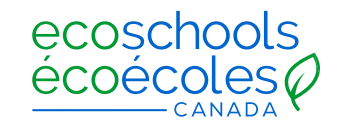

Sortez en plein air ! Commencez à cartographier. **6**

- Établissez un protocole de sécurité pour votre classe. Assurez-vous de communiquer clairement les limites spatiales, le plan d'intervention d'urgence et les attentes pour que les élèves sachent comment réagir dans une situation imprévue.
- Le cas échéant, enseignez aux élèves à utiliser les outils et les technologies de cartographie sur le terrain. Le[s guides sur le SIG](https://learn.arcgis.com/fr/educators) et le modèle ÉcoÉcoles [\(pages 4-5](#page-3-0)) sont des outils utiles.
- Les élèves peuvent noter l'emplacement de leurs observations de terrain sur un modèle de carte vierge, sur un appareil SIG ou de toute autre façon appropriée. Encouragez-les à prendre des notes, des photos ou des vidéos de leur information géographique en vue de produire une carte détaillée.
- Pour appuyer la création de supports de signalisation pour votre espace extérieur, les élèves peuvent choisir de marquer physiquement les emplacements des observations sur le terrain afin de pouvoir y revenir à l'avenir.

Finalisez les cartes. **7**

- Après avoir recueilli des données géographiques sur le terrain, les élèves devront travailler à nouveau sur leur brouillon de cartes pour en faire un produit final impeccable, adapté à l'utilisation prévue et aux besoins du public cible. Prévoyez un processus d'examen par des pairs pour permettre aux élèves d'affiner leur travail et d'échanger sur leurs nouvelles connaissances.
- Partagez vos connaissances ! **8**
	- Les élèves pourront partager leurs cartes avec l'école et la communauté élargie. Vous trouverez des idées dans la section « Le début du sentier : les premiers pas » du [guide pédagogique](https://ecoschools.ca/fr/wp-content/uploads/sites/3/2021/09/Explorez-la-nature-avoisinante-Guide-pedagogique.pdf).

### **Matériel**

La liste ci-dessous vous donnera un aperçu du matériel qui pourrait servir à produire des cartes analogiques ou numériques. Nous vous recommandons de l'adapter à vos objectifs d'apprentissage et à vos ressources :

- Cartographie analogique
	- Des copies imprimées du modèle de carte [\(page 4-5\)](#page-3-0) OU du papier vierge ou quadrillé.
	- Des instruments d'écriture.
	- Des boussoles.
	- Des rubans à mesurer.
	- Des balises de localisation (piquets, rubans de signalisation, etc.).

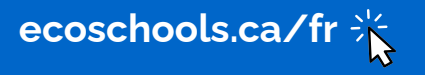

## **Explorez la nature avoisinante**  Instructions et modèle de carte

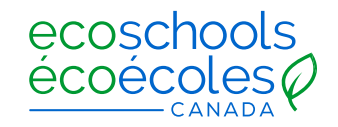

- Cartographie numérique ÉcoÉcoles
	- Des copies numériques du modèle de carte [\(page 5](#page-4-0)).
	- Une base géographique (une carte vierge du secteur que les élèves pourront annoter. Par exemple, une saisie d'écran de Google Maps), en format JPG ou PNG.
	- Des calepins OU des copies imprimées du modèle de carte [\(page 5](#page-4-0)).
	- Des instruments d'écriture.
	- Des boussoles.
	- Des rubans à mesurer.
	- Des balises de signalisation (piquets, rubans de signalisation, etc.).
- Cartographie SIG
	- $-$  Un calepin.
	- Des instruments d'écriture.
	- Un appareil GPS connecté à Internet (pour enregistrer les coordonnées GPS des observations).
	- Des balises de signalisation (piquets, rubans de signalisation, etc.) pour mettre en correspondance les coordonnées GPS et les emplacements réels.
	- Un logiciel de SIG et des comptes au nom des élèves. Il existe plusieurs options gratuites. Par exemple :

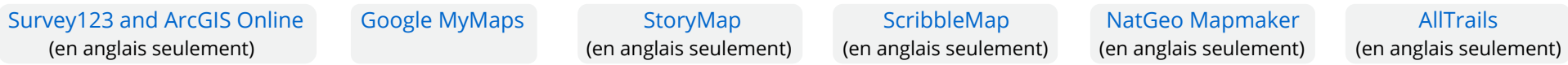

### **Ressources complémentaires**

Les ressources complémentaires ci-dessous – produites par des organisations canadiennes et internationales d'éducation à l'environnement – pourront être utiles lors de la création de vos cartes.

- Enseigner avec les SIG : guide d'implémentation pour les enseignants, les écoles et les zones scolaires (ArcGIS) – [Français](https://learn.arcgis.com/fr/educators) / [Anglais](https://learn.arcgis.com/en/educators)
- Gros plan sur la biodiversité urbaine (Milieux de vie en santé, Nature Québec)  [Français](https://milieuxdevieensante.org/wp-content/uploads/2021/05/2021-02-guide-biodiv-vf-lo.pdf)
- $\bullet$  Trousse pédagogique sur les bioblitz (Nature NB) – [Français](https://www.naturenb.ca/wp-content/uploads/2018/12/Bioblitz-Kit-Middle-School-FR.pdf) / [Anglais](https://www.naturenb.ca/wp-content/uploads/2018/07/Bioblitz-Kit-Middle-School-EN.pdf)
	- Nature NB propose également des ressources pour les classes de la maternelle à la 5e année et de la 9e à la 12e année.

<span id="page-3-0"></span>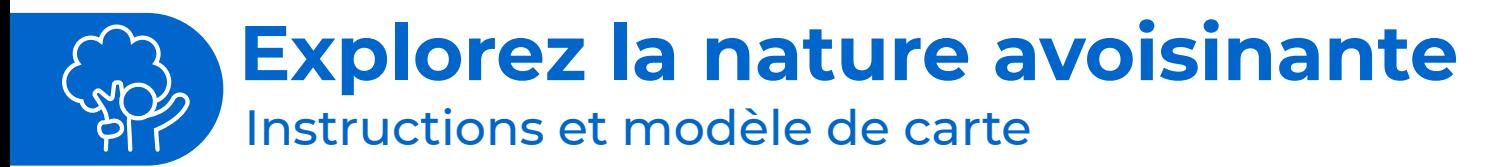

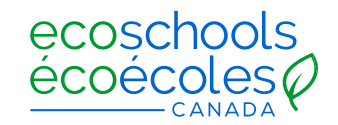

### **Modèle de carte**

La façon de produire une carte est illustrée dans l'exemple ci-dessous, qui est suivi d'un modèle vierge et de diapositives d'icônes et d'images. Il y a deux façons d'utiliser ce modèle :

- 1) Placez une base géographique (une saisie d'écran de Google Maps, par exemple) dans le modèle vierge de l[a page 5 e](#page-4-0)t imprimez le modèle pour que les élèves l'annotent à la main.
- 2) Fournissez aux élèves une copie numérique du modèle et des icônes à manipuler et à utiliser pour transformer leurs propres cartes numériques. Pour créer des copies numériques, partagez le lien suivant avec les élèves :

 <https://docs.google.com/presentation/d/1dwLdnVNFDyTMykEedgxtgIHNXJ2YtkWRXfMgS36Th2w/copy>. Demandez-leur ensuite d'intégrer un plan de base vierge (comme une capture d'écran de Googles Maps) dans le modèle.

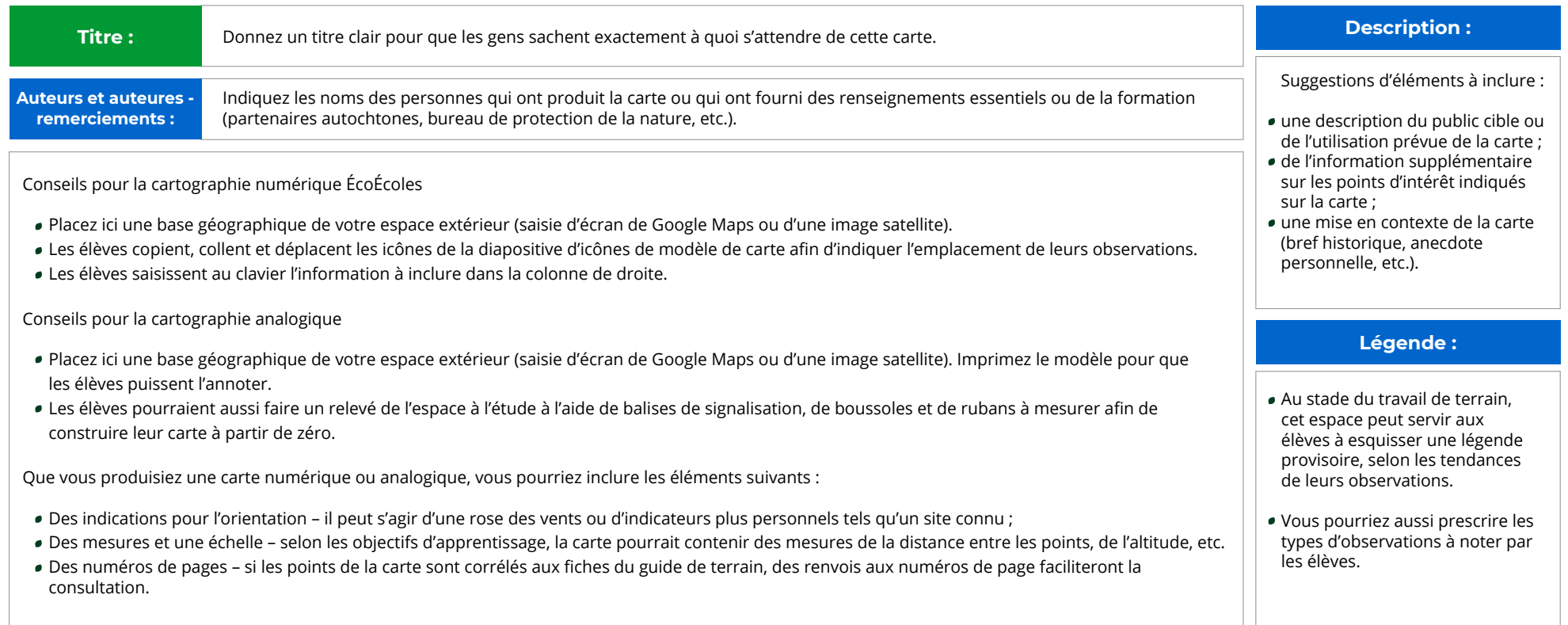

<span id="page-4-0"></span>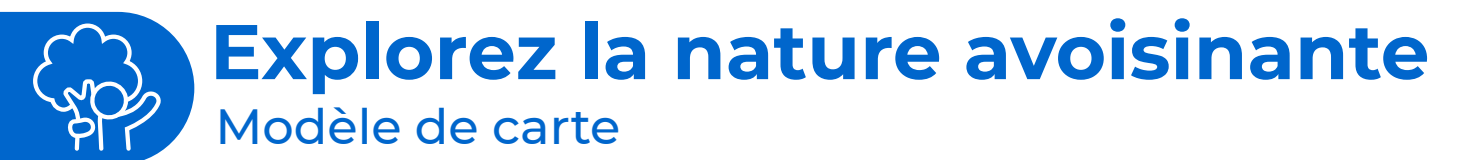

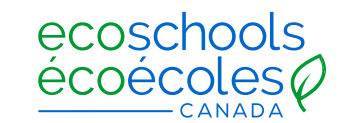

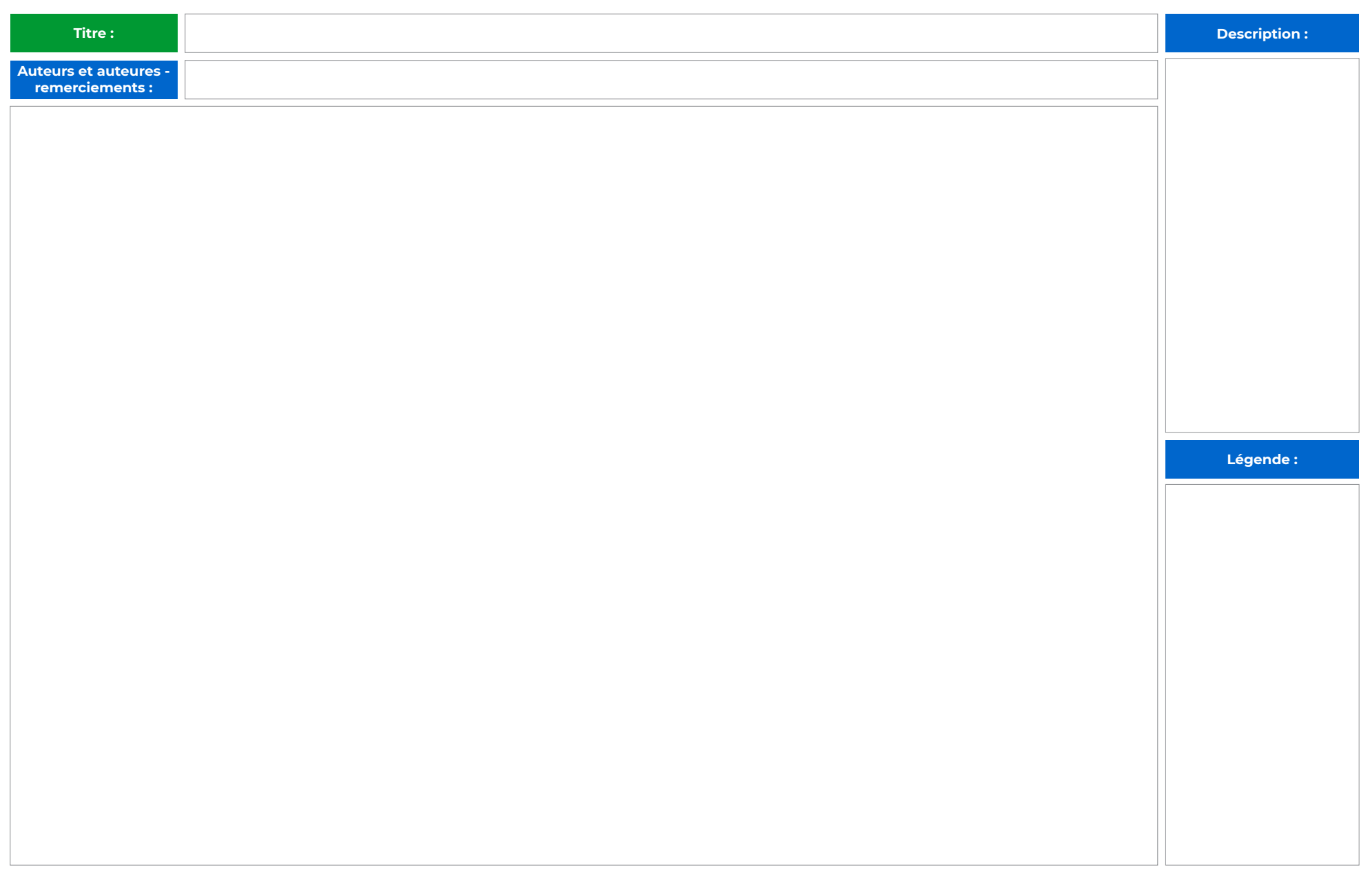

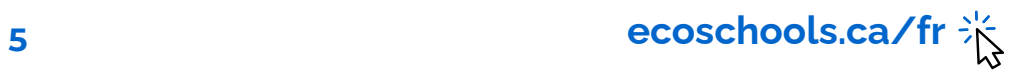